Załącznik nr 3

## **FORMULARZ CENOWY**

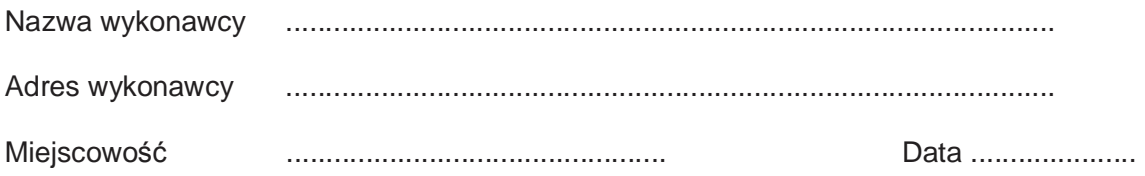

Zadanie Nr 1 - cenowa ofertowa za wykonanie zadania:

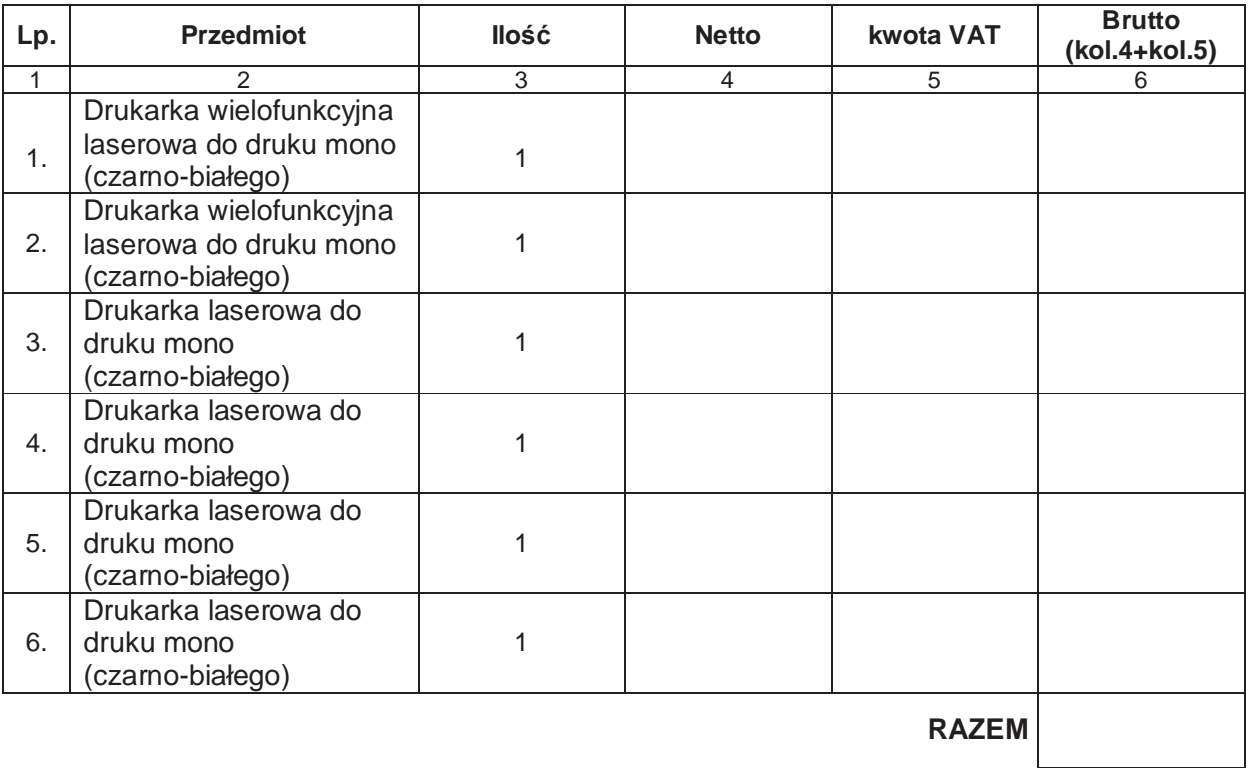

Wartości netto, VAT, brutto należy przenieść do formularza ofertowego w miejsce przeznaczone do wpisania wartości za wykonanie przedmiotu zamówienia.

................................................................................. (data i czytelny podpis wykonawcy)